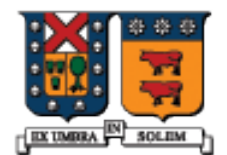

UNIVERSIDAD TECNICA FEDERICO SANTA MARIA

# Polimorfismo en C++ y Métodos Virtuales

Agustín J. González ELO329

#### Jerarquía de clases Motor

 Recordemos la jerarquía de clases establecida para el estudio sobre Herencia:

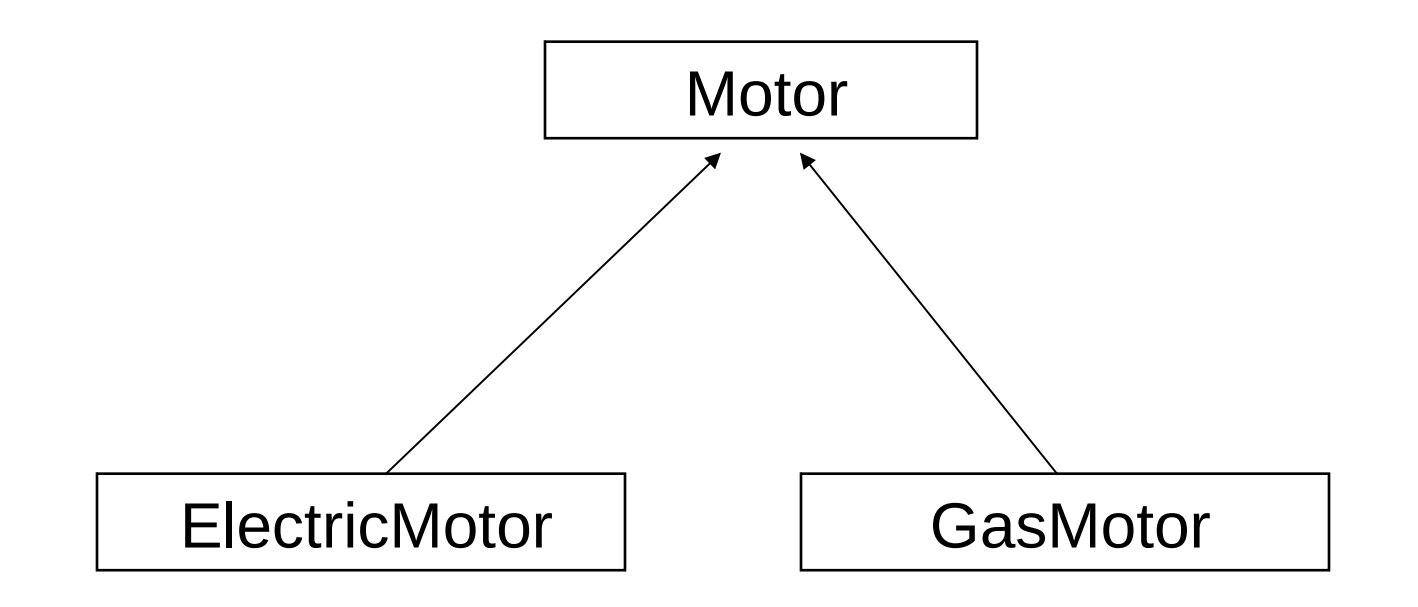

### Clase CMotor

**La definición de la clase CMotor:** class CMotor { public: CMotor() { } CMotor( const string & id ); string get\_ID() const; void set ID(const string & s); void Display() const; void Input();

```
private:
string m_sID;
};
```
#### Clase CElectricMotor

class CElectricMotor : **public CMotor** {

public:

CElectricMotor();

CElectricMotor(const string & id, double volts);

 void Display() const; void Input(); void set Voltage(double volts); double get\_Voltage() const;

private:

double m\_nVoltage; };

#### Clase CGasMotor

class CGasMotor :**public CMotor** { public: CGasMotor(); CGasMotor(const string & id, int cylinders);

```
 void Display() const;
 void Input();
```

```
private:
  int m_nCylinders;
};
```
Punteros a objetos de clases derivadas y referencias a objetos derivados

**Es fácil definir objetos dinámicos de una clase** derivada usando un puntero de tipo específico:

CElectricMotor \* pC = new CElectricMotor;

```
pC->set_ID("3099999"); 
pC->set_Voltage(110.5);
pC->Display();
```
:

¿Qué pasa en C++ cuando el puntero es definido como: CMotor \*pC; ?

delete pC; No hay novedades aquí en este código.

# Polimorfismo

- Podemos declarar punteros a una clase base, y luego asignarle la dirección de un objeto de una clase derivada. Este caso es normal en Java. Es el principio de sustitución en C++. Esta técnica es un tipo de polimorfismo.
- **Recordar: Polimorfismo es un concepto donde un mismo nombre puede referirse a objetos de clases diferentes que están relacionadas por una clase base común**.

```
 CMotor * pM;
```
 pM = new CElectricMotor; // puntero a motor eléctrico // semántica similar a Java

CElectricMotor em;

 CMotor & motor = em; // referencia a motor eléctrico // esta opción no existe en Java

# Ligado dinámico

 En C++ la opción por omisión es llamar el método definido por el tipo del puntero o referencia, no el tipo del objeto apuntado. **Distinto a Java!**

CMotor \* pM; // base pointer type pM = new CElectricMotor;

pM->Input(); // llama a CMotor::Input() pM->Display(); // llama a CMotor::Display() // **esta es una gran diferencia con Java**. En Java // el ligado dinámico es la opción por omisión

// más...

# Métodos Virtuales (Virtual)

- Si deseamos tener un comportamiento como el de Java debemos declarar los métodos Input y Display como **virtuales**.
- El calificador virtual le dice al compilador que genere código que mire al tipo del objeto apuntado (no del puntero) en tiempo de ejecución y use esta información para seleccionar la versión apropiada del método.
- El ligado dinámico aplica cuando usamos punteros o referencias a objetos.

class CMotor {

...

...

};

 virtual void Display() const; // el calificador virtual cambia virtual void Input(); // la forma de definir el código // a ser finalmente invocado.

# Métodos Virtuales (cont.)

**Es recomendable definir también como virtuales los** métodos en la clase derivada, en este caso en las clases CGasMotor y CElectricMotor.

> class CGasMotor :public CMotor { public:

 ... virtual void Display() const; virtual void Input();

};

...

 De esta forma la semántica del método se mantiene entre clases heredadas.

### Métodos Virtuales. Elemplo

■ Ahora los métodos Display e Input son llamados usando ligado dinámico desde la clase CElectricMotor:

```
CMotor * pM;
pM = new CElectricMotor;
```

```
pM->Input(); // CElectricMotor::Input()
pM->Display(); // CElectricMotor::Display()
```
### Métodos Virtuales

- A menudo, un puntero será pasado como argumento a una función que espera un puntero a objeto de la clase base.
- Cuando el método es llamado, podemos pasar cualquier puntero como parámetro actual, siempre y cuando éste apunte a una instancia derivada de la clase base ("subtipo").

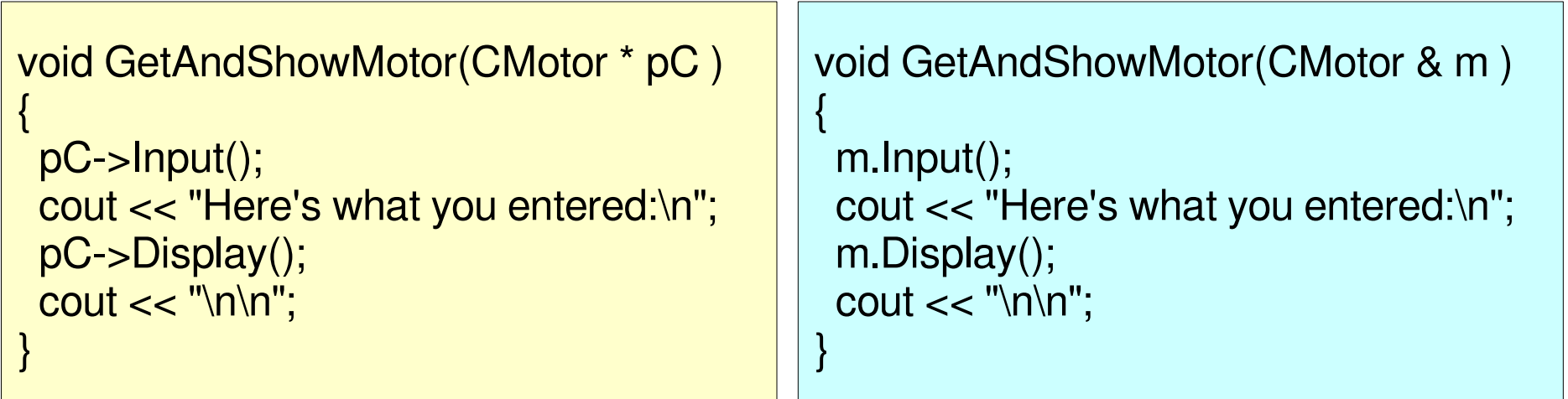

#### Métodos Virtuales

**Ejemplo de llamados a GetAndShowMotor con** diferentes tipos de punteros.

CGasMotor \* pG = new CGasMotor; GetAndShowMotor( pG );

CElectricMotor \* pE = new CElectricMotor; GetAndShowMotor( pE );

CMotor \* pM = new CGasMotor; GetAndShowMotor( pM );

// la salida sería ...

CGasMotor gm; GetAndShowMotor(gm);

CElectricMotor em; GetAndShowMotor(em);

CMotor m; GetAndShowMotor(m);

// la salda sería ...

#### (Salida de la diapositiva previa)

**[GasMotor]: Enter the Motor ID: 234323 Enter the number of cylinders: 3**

**Here's what you entered: [GasMotor] ID=234323, Cylinders=3**

**[ElectricMotor]: Enter the Motor ID: 234324 Voltage: 220**

**Here's what you entered: [ElectricMotor] ID=234324, Voltage=220**

**[GasMotor]: Enter the Motor ID: 44444 Enter the number of cylinders: 5**

**Here's what you entered: [GasMotor] ID=44444, Cylinders=5**

# Creación de un vector de Motores

 Un vector de punteros CMotor puede contener punteros a cualquiera tipo de objeto derivado de CMotor. vector<CMotor\*> vMotors; CMotor \* pMotor;

```
 pMotor = new CElectricMotor("10000",110);
 vMotors.push_back(pMotor);
```

```
pMotor = new CGasMotor("20000", 4); vMotors.push_back(pMotor);
```

```
 pMotor = new CElectricMotor("30000",220);
 vMotors.push_back(pMotor);
```

```
 pMotor = new CGasMotor("40000",2);
 vMotors.push_back(pMotor);
```
#### Acceso a Vector de punteros

}

■ La función que despliega tales vectores no necesita saber exactamente qué tipo de puntero están en el vector mientras se llame a métodos virtuales. void ShowVector( const vector<CMotor\*> & vMotors ) { cout << "---- Vector of Motor Pointers ----\n"; for(int i=0;  $i <$  vMotors.size();  $i++$ ) { cout  $<<$  (i+1)  $<<$  ": "; vMotors[i]->Display(); // virtual }

# Salida de la función ShowVector

■ La función ShowVector llama a la versión apropiada del método virtual Display() para cada puntero en el vector.

------- Vector of Motor Pointers -------

- 1: [ElectricMotor] ID=10000, Voltage=110
- 2: [GasMotor] ID=20000, Cylinders=4
- 3: [ElectricMotor] ID=30000, Voltage=220
- 4: [GasMotor] ID=40000, Cylinders=2

# Liberación de almacenamiento

 Debemos liberar el almacenamiento usado por cada objeto motor. Este bucle remueve los punteros uno por uno.

```
for(int i=0; i < vMotors.size(); i++) {
```
delete vMotors[i]; // delete each motor

- El operador delete accede a información que le permite saber exactamente cuánto almacenamiento liberar por cada puntero (aún cuando los motores ocupan distintos tamaños).
- **Saber distinguir de:**

}

CMotor  $*$  motor = new CMotor [40];

delete [] motor; // aquí el arreglo está en el heap.

# Métodos Virtuales Puros

- Un método virtual puro no tiene implementación. Esto es identificado en C++ con un "= 0" al final de la declaración.
- Un método virtual puro requiere que la función sea implementada en la clase derivada.
- Es equivalente a los métodos abstractos en Java class CMotor { public:

//...

}

virtual void Display() const = 0;  $\pi/2$  => no está implementado virtual void Input() =  $0$ ; // => no está implementado  $1/$ ...

#### Clases Abstractas (Abstract Classes)

- Una clase que contiene uno o más métodos virtuales puros pasa a ser una clase abstracta.
- **Por igual razón que en Java, NO es posible crear** instancias de una clase abstracta, pero en **C++ no requiere calificador "abstract"**.

Con la declaración previa para CMotor:

CMotor M; // error

CMotor  $*$  pM = new CMotor; // error